## iOS

ここでは「iOS」の Wi-Fi ネットワークの設定についてご紹介します。

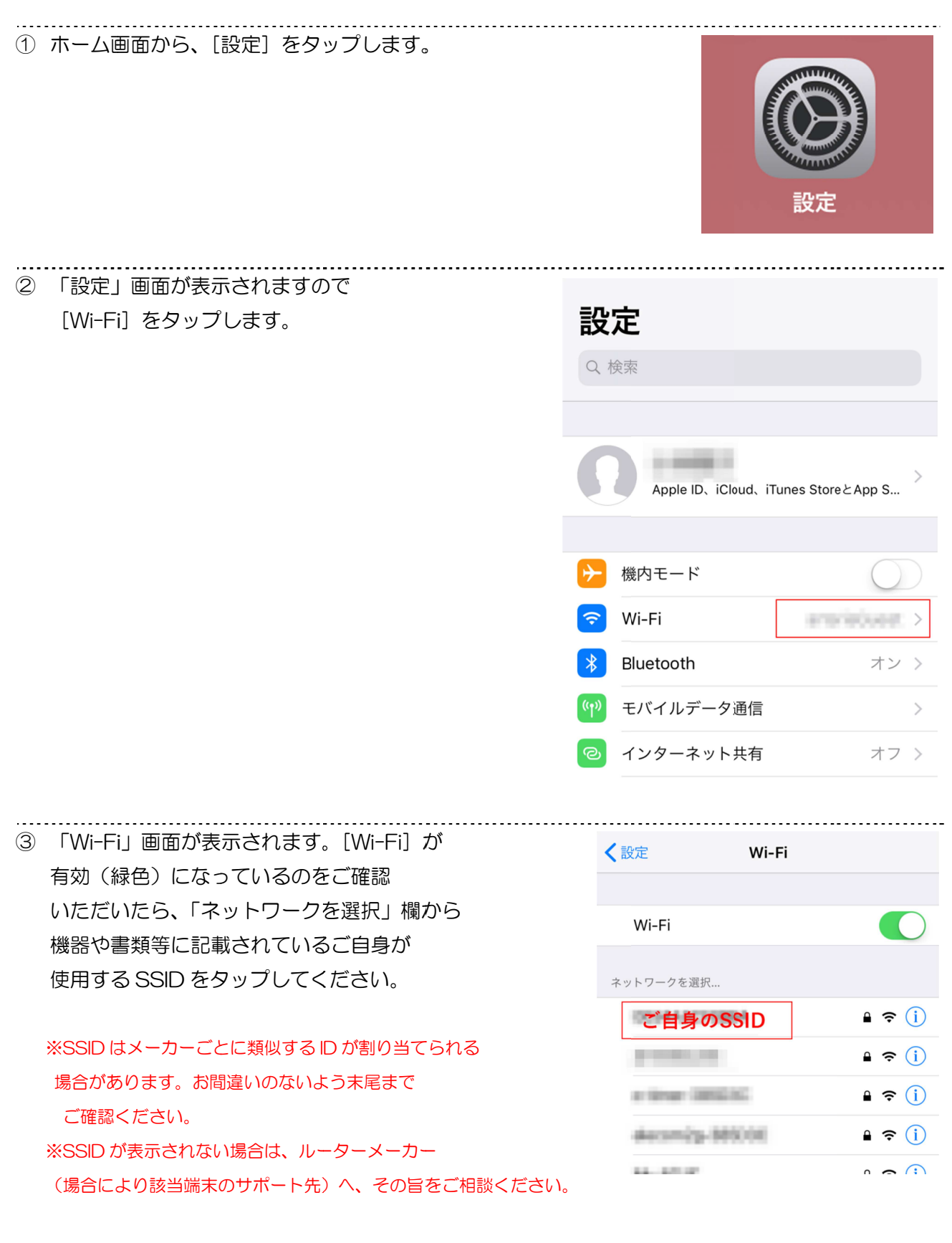

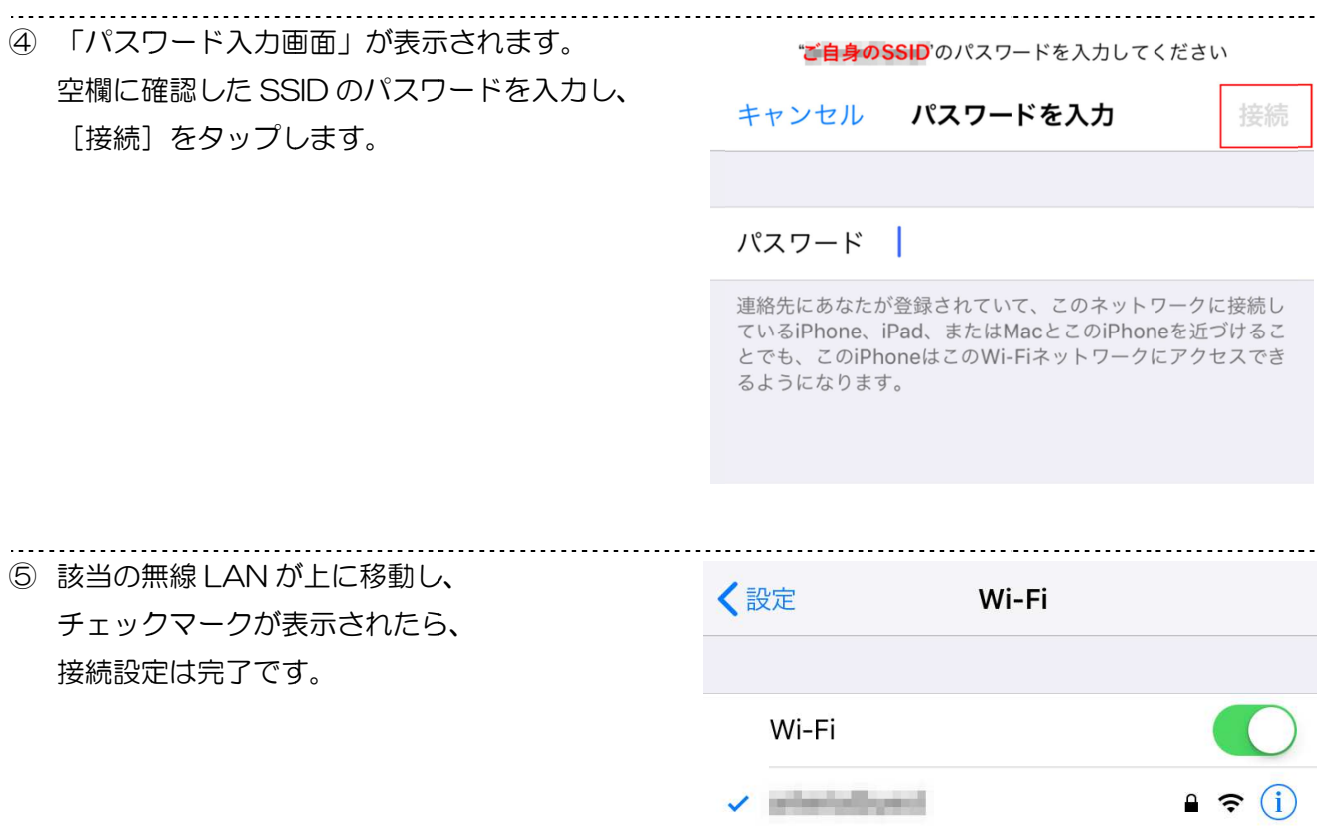

ネットワークを選択...

0034A00F0884

 $\bullet \in \textcircled{\scriptsize i}$